## WASWUG

## **WASWUG 2022 INITIAL BREAKOUT SESSION SCHEDULE \***

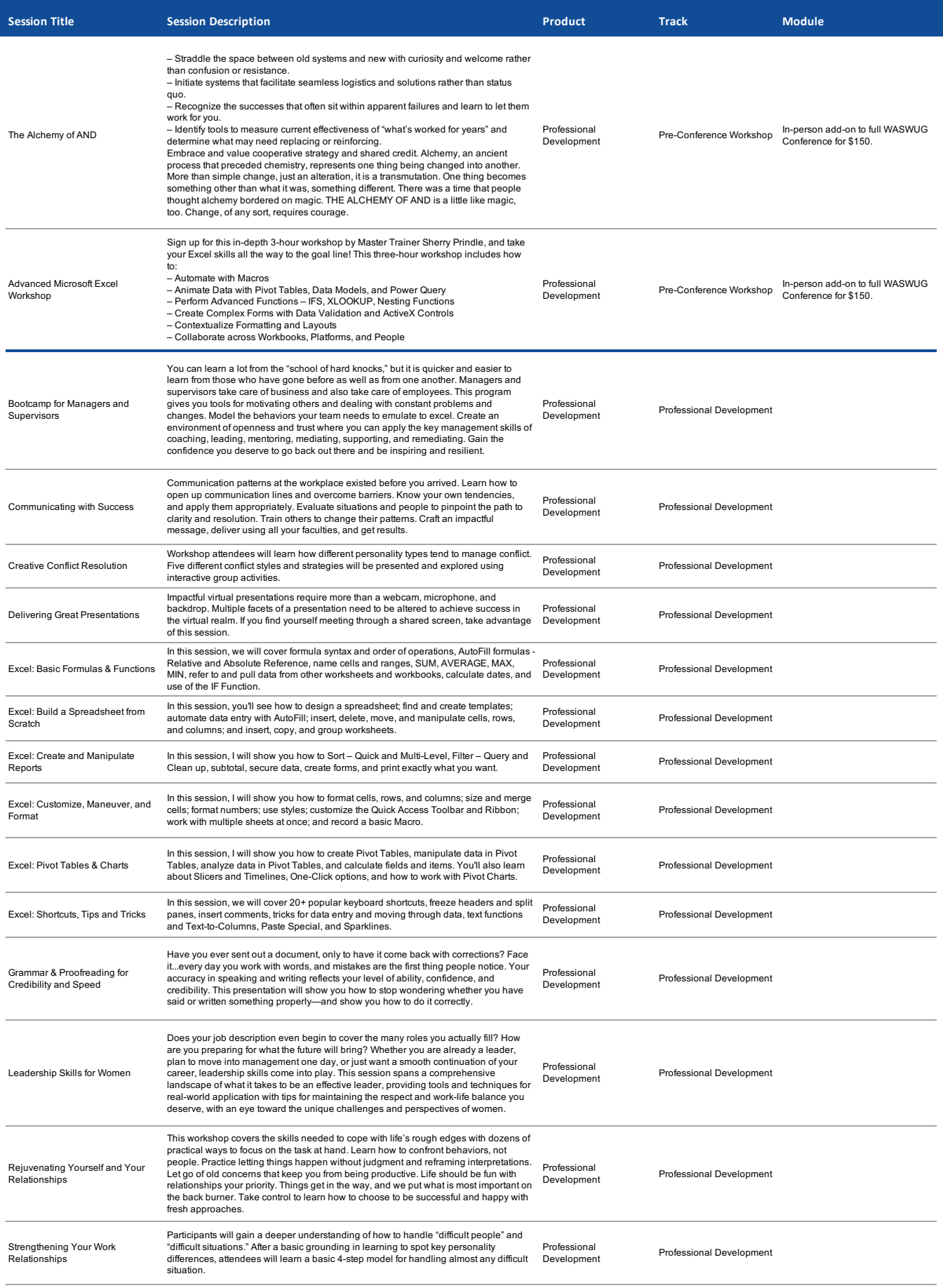

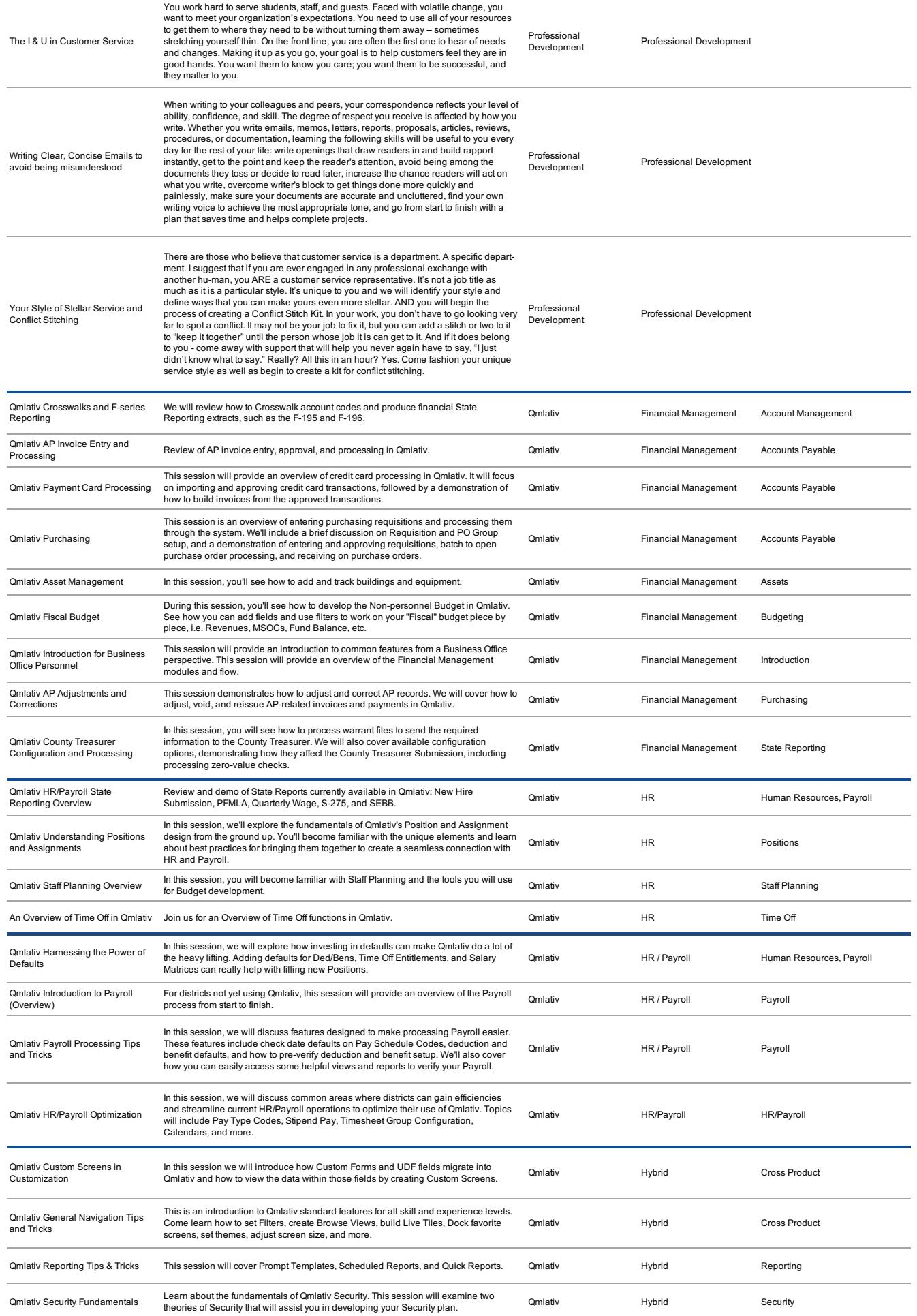

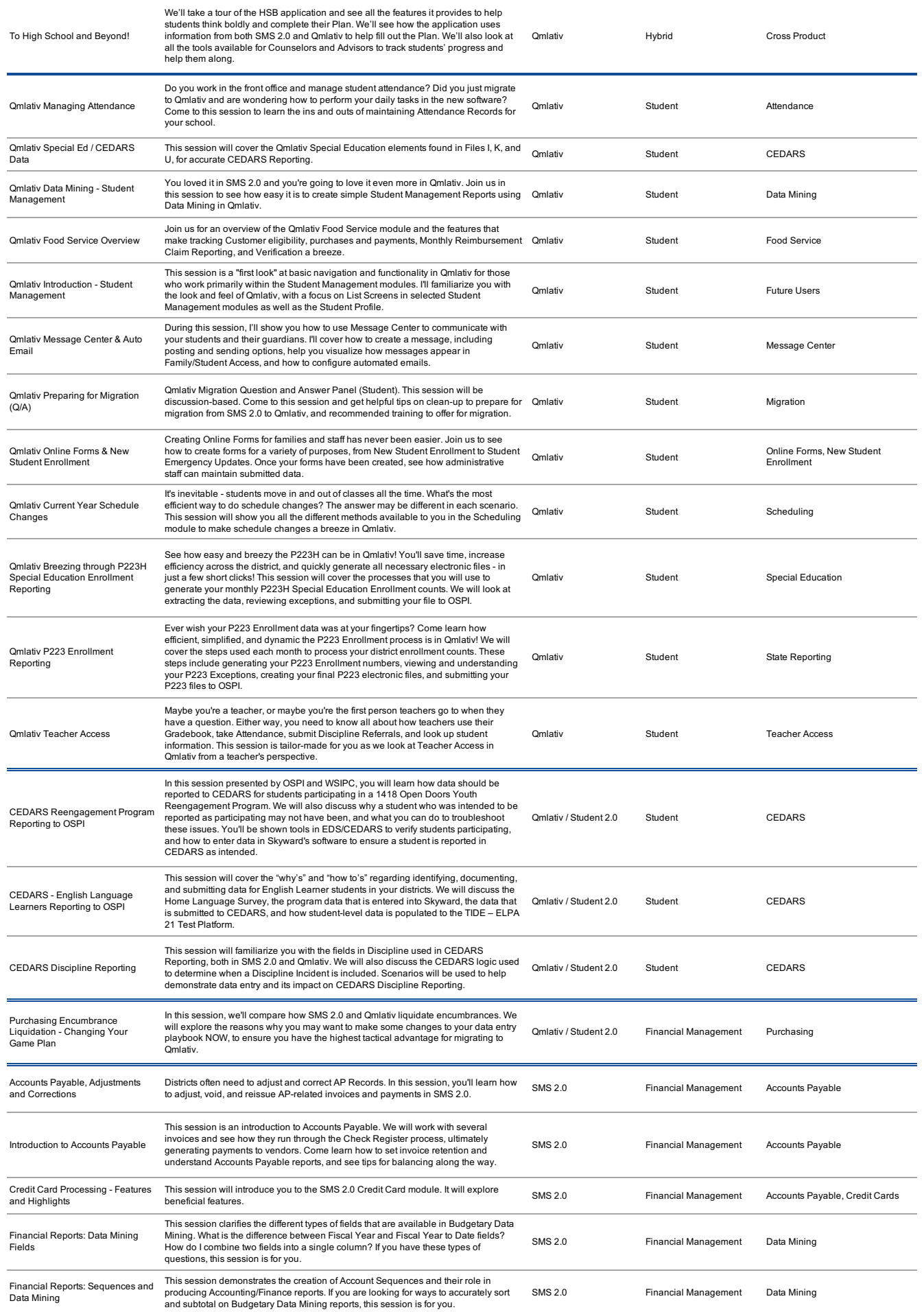

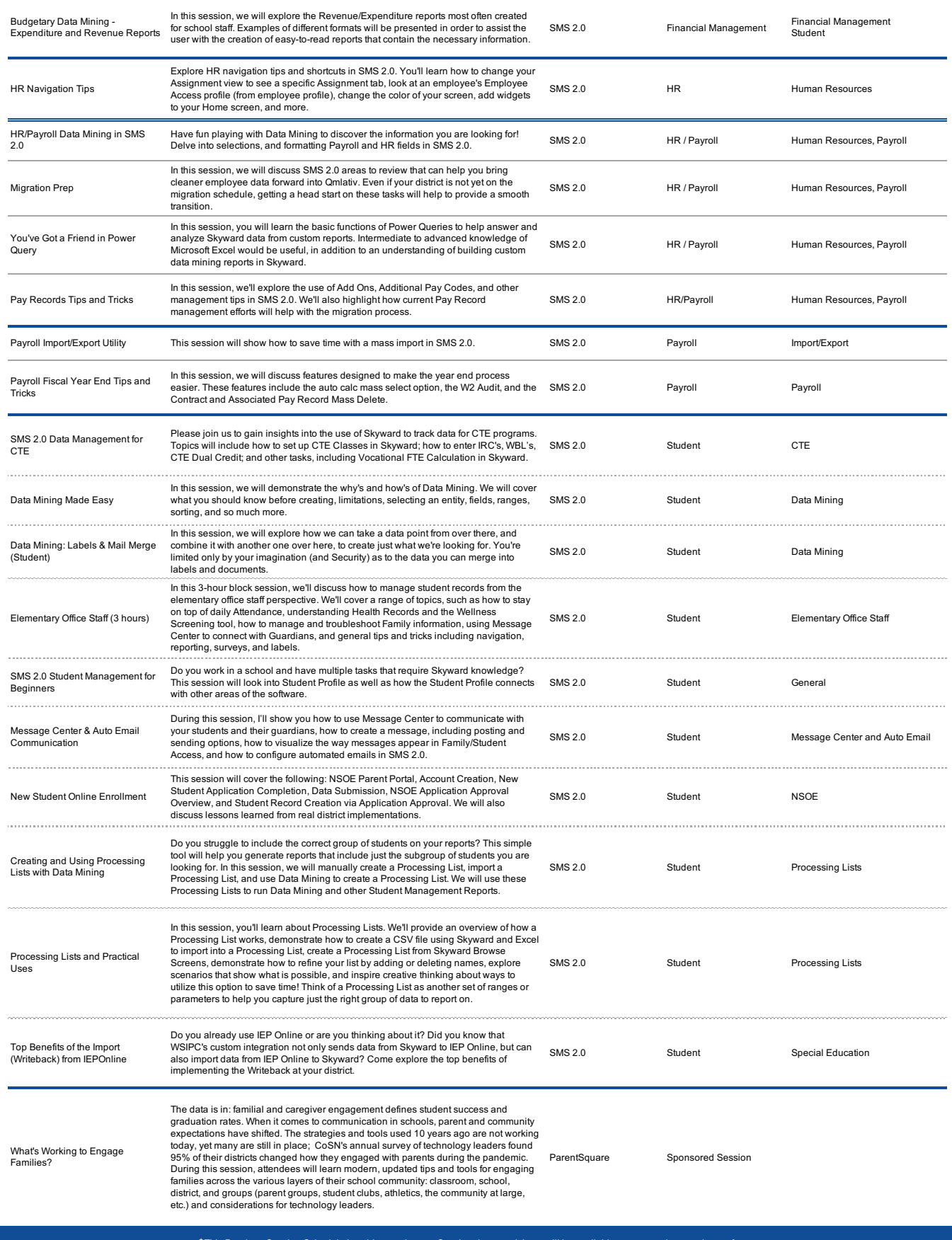

\* This Breakout Session Schedule is subject to change. Session dates and times will be available as we get closer to the conference.<br>For the most current, up-to-date session schedules, use the WASWUG App or virtual platfor